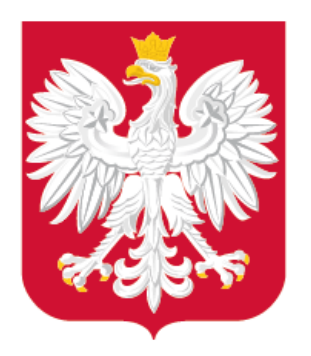

## Serwis internetowy Zagospodarowanie przestrzenne – cyfryzacja Wsparcie w procesie cyfryzacji planowania przestrzennego

Spotkanie konsultacyjne, Śląski Związek Gmin i Powiatów 9 lutego 2021 r.

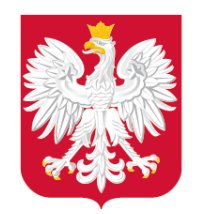

### Plan prezentacji

- 1. Podstawowe informacje
- 2. Statystyka vs rzeczywistość
- 3. Podstrona Pytania i odpowiedzi
- 4. Ostatnie zmiany i ułatwienia
- 5. Plany krótko-, średnio- i długoterminowe

 $\odot$ 

In

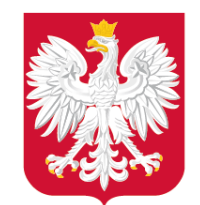

### Podstawowe informacje

## styl **93 104**

- Prace nad serwisem trwały od lutego 2020 r.,
- Serwis powstawał przy współpracy Departamentu Planowania Przestrzennego Ministerstwa Rozwoju, Pracy i Technologii z Ministerstwem Cyfryzacji,
- Serwis został uruchomiony 27 października 2020 r.,
- Serwis dostępny jest pod adresem: [www.gov.pl/zagospodarowanieprzestrzenne](http://www.gov.pl/zagospodarowanieprzestrzenne) (oraz <http://www.gov.pl/zagospodarowanieprzestrzenne>).

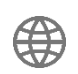

## liczba odwiedzin serwisu do 06 lutego 2021 r.

# University of the Surface of Cyfryzacji planowania przestrzennego

#### www.gov.pl/zagospodarowanieprzestrzenne

Zagospodarowanie przestrzenne - cyfryzacja

y<br>Loop<br>Noon<br>Noon

#### **Tytuł i logo serwisu na tle baneru powitalnego**

#### **Podstawowe informacje 1**

halborro 2 zagospodarowanie przestrzenne - cyfryzacja > 0 portalu

#### < Powrót

#### O portalu

Na portalu publikowane są informacje o naszych działaniach w zakresie cyfryzacji<br>zagospodarowania przestrzennego. Prowadzone prace mają na celu wprowadzanie rozwiązań które ułatwią dostęp do jednolitej, wiarygodnej, kompletnej oraz aktualnej informacji o vaniu przestrzennym w całym kraju, w trybie on-line.

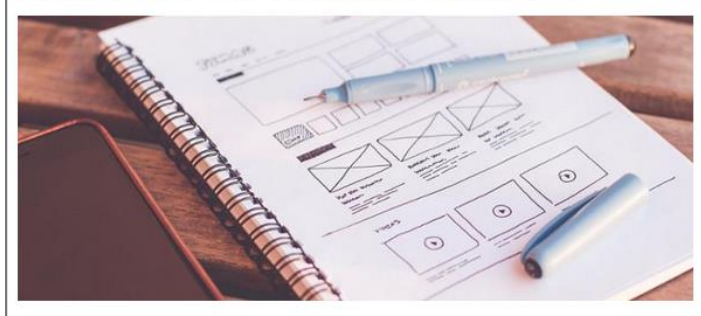

#### Cyfryzacja APP - na czym polega

Cyfryzacja aktów planowania przestrzennego (APP) polega na przetworzeniu danych dotyczących bowiązujących APP z postaci analogowej do postaci cyfrowej oraz tworzeniu danych w postaci cyfrowej dla nowych APP w toku prowadzonej procedury planistycznej. Tworzenie danych w jednolityn dla całego kraju standardzie zapewni ich interoperacyjność z pozostałymi tematami danych objętymi Infrastruktura Informacii Przestrzennei.

#### Podstawa prawna

Zgodnie z nowelizacją ustawy o planowaniu i zagospodarowaniu przestrzennym (dodany Rozdział 5a) od 31 października 2020 r. jednostki samorządu terytorialnego (JST) są zobowiązane do tworzenia i prowadzenia zbiorów danych przestrzennych aktów planowania przestrzennego. Przepisy Rozdziału 5a<br>określają wymagany zakres cyfryzacji planowania przestrzennego. Obowiązek cyfryzacji dotyczy .<br>również APP już obowiązujących. Dane przestrzenne dla obowiązujących APP muszą zostać utwo do 31 października 2022 r.

szczegółowy sposób tworzenia oraz prowadzenia zbiorów danych przestrzennych jest przedmioter szczele <u>rozporządzenia Ministra Rozwoju, Pracy i Technologii Technologii z dnia 26 października 2020 r. w</u> sprawie zbiorów danych przestrzennych oraz metadanych w zakresię zagospodarowania przestrzennego.

#### Aspekty techniczne

sapekty techniczne<br>Aspekty techniczne tworzenia danych przestrzennych APP prezentuje Specyfikacja danych dla owania przestrzennego wraz ze schematami aplikacyjnymi zapisanymi w UML oraz GML.

Na portalu publikujemy aktualne informacje oraz udostępniamy narzędzia, które ułatwiają cyfryzację olanowania przestrzennego

 $(i)$  Uchwalone przepisy wprowadzają podstawowy zakres obowiązku cyfryzacji APP. Szczegółowe informacje znajdują się w zakładce Standaryzacja - obowiązując

(i) Docelowo obowiązek cyfryzacji APP będzie obejmować szerszy zakres.

Szczegółowe informacje o planowanych regulacjach, wytycznych i dobrych praktykach znajdują się w zakładce Standaryzacja – planowane regulacje.

○ Zapoznaj się ze słownikiem pojęć, skrótów i akronimów występujących w serwisi

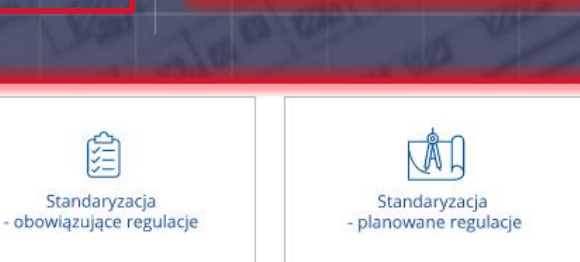

NARZĘDZIA

Portal o cyfryzacji zagospodarowania przestrzennego udostępnia niezbędne informacje oraz narzędzia służące cyfryzacji aktów planowania przestrzennego (APP) zgodnie z obowiązującymi przepisami prawa.

Cyfryzacja aktów planowania przestrzennego - na czym polega?

fryzacja APP polega na przetworzeniu danych dotyczących obowiązujących aktów z postac ialogowej do postaci cyfrowej oraz tworzeniu nowych danych APP w postaci cyfrowej, w toku ocedury planistycznej.

welizacja Prawa geodezyjnego i kartograficznego oraz niektórych innych ustaw wprowadziła ia, którego regulacje obowiazuja od 31 października 2020 r. Przepisy wprowadzaja obowiazek orzenia danych przestrzennych dla wszystkich APP, wraz z określeniem minimalnego akresu danych.

#### bowiązek cyfryzacji

Zgodnie z nowymi przepisami załącznik do uchwały przyjmującej APP stanowią dane testrzenne. Dane te obejmują granicę APP w postaci wektorowej wraz z rysunkiem APP w ostaci rastra z odniesieniem przestrzennym (georeferencia) oraz linkiem do dokumentów viązanych z API

owiązek utworzenia cyfrowych danych przestrzennych dotyczy również aktów ju: oowiązujących

.<br>zczegółowe regulacje we wskazanym zakresie, określa rozporządzenie Ministra<br>łozwoju, Pracy i Technologii z dnia 26 października 2020 r. w sprawie zbiorów danych .<br>trzennych oraz metadanych w zakresie zagospodarowania p onadto aspekty techniczne tworzenia danych przestrzennych APP określa specyfikacia .<br>orów danych przestrzennych wraz ze schematem aplikacyjnym GML oraz schematem .<br>UML, o których mowa w Rozporządzenii

#### Z korzyścią dla wszystkich

 $\left(\swarrow\right)\;$  Cyfrowe dane planistyczne

#### $\bigodot$  Spójne cyfrowe dane<br>planistyczne dla całego kraju

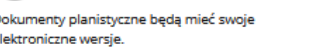

Możliwość porównywania i łącznego .<br>wykorzystania danych.

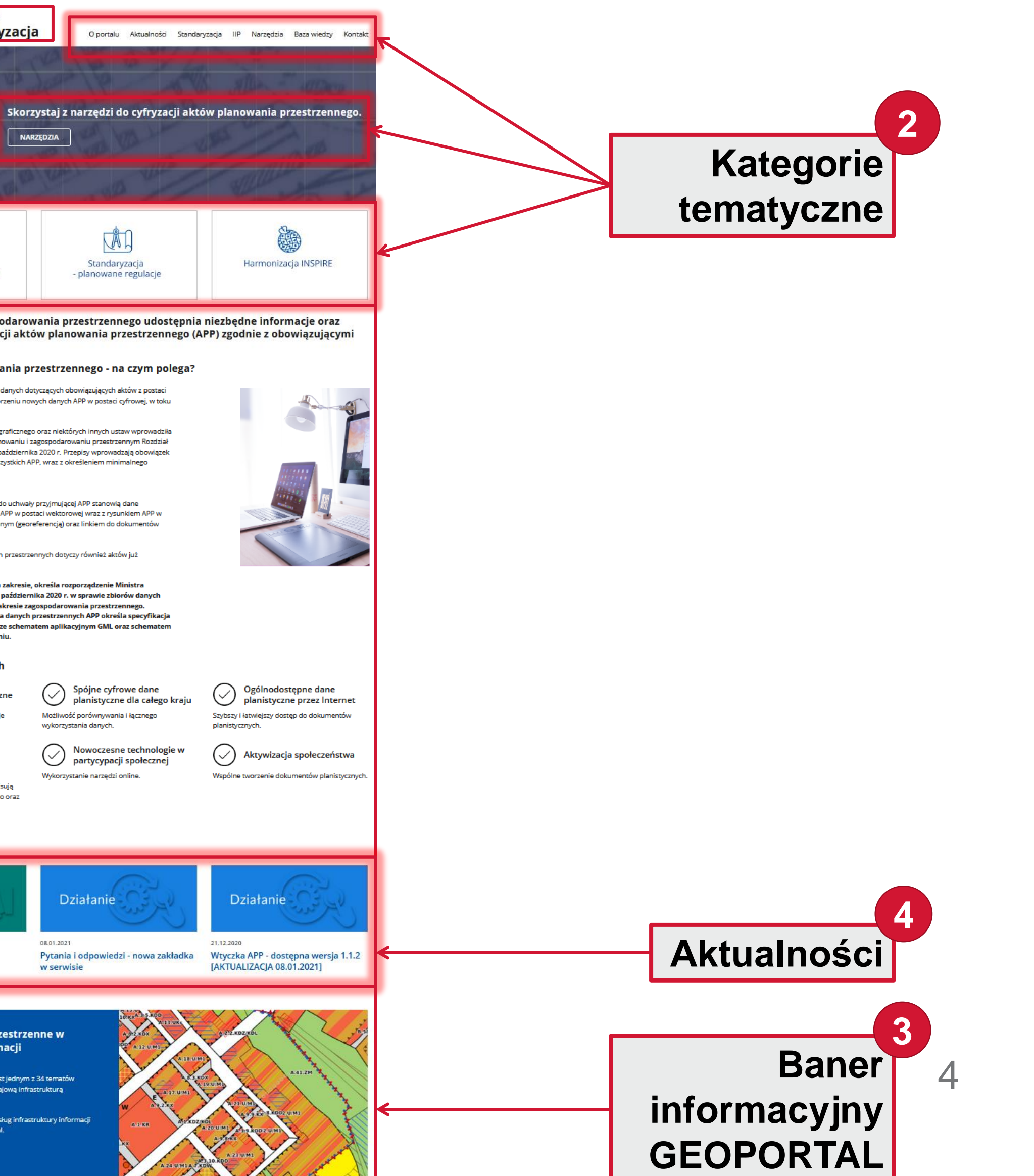

 $\bigodot$  Nowoczesne technologie w<br>partycypacji społecznej Wykorzystanie narzędzi online.

planistycznym vstanie jednolitych zbiorów, które opisują

 $\bigodot$  Pełna i kompleksowa<br>informacja o pokryciu

asiegi aktów planowania przestrzennego oraz wiązanych z nimi dokumentów.

Aktualności portalu

Współpraca

**Działanie** 

aza wiedzy – kolejne źródła zydatnych informacji

08.01.2021 Pytania i odpowiedzi - nowa zakładka w serwisie

Zagospodarowanie Przestrzenne w Infrastrukturze Informacji Przestrzennej

nne jest jednym z 34 temató nacii przestrzennei.

.<br>Centralnym punktem dostępu do usług infrastruktu

GEOPORTAL.GOV.PL

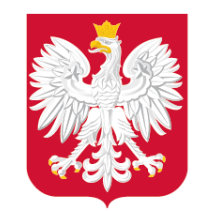

www.gov.pl/mrpit

Ministerstwo Rozwoju, Pracy i Technologii

### Statystyka -> potrzeby użytkowników

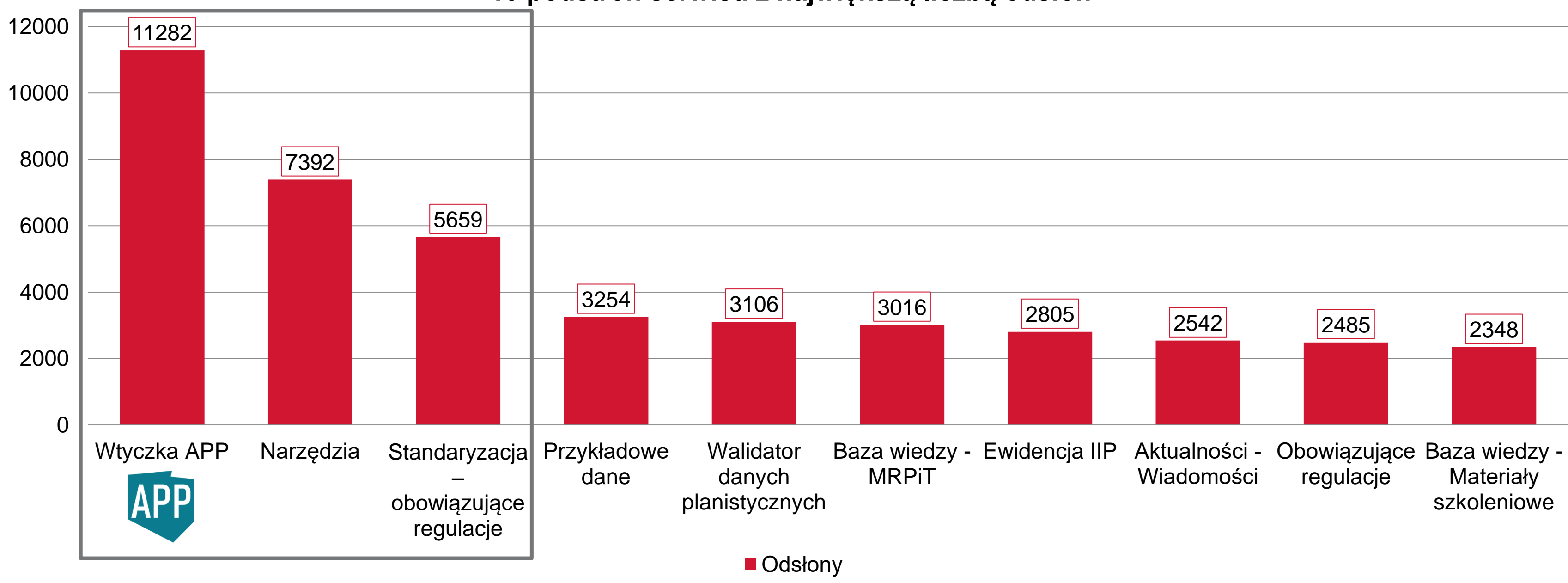

**10 podstron serwisu z największą liczbą odsłon**

 $\odot$ 

in

 $\qquad \qquad \Box$ 

 $\vert \hspace{.06cm} \vert$ 

V

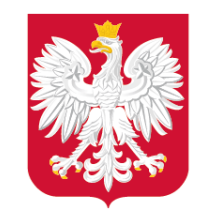

### Statystyka -> potrzeby użytkowników

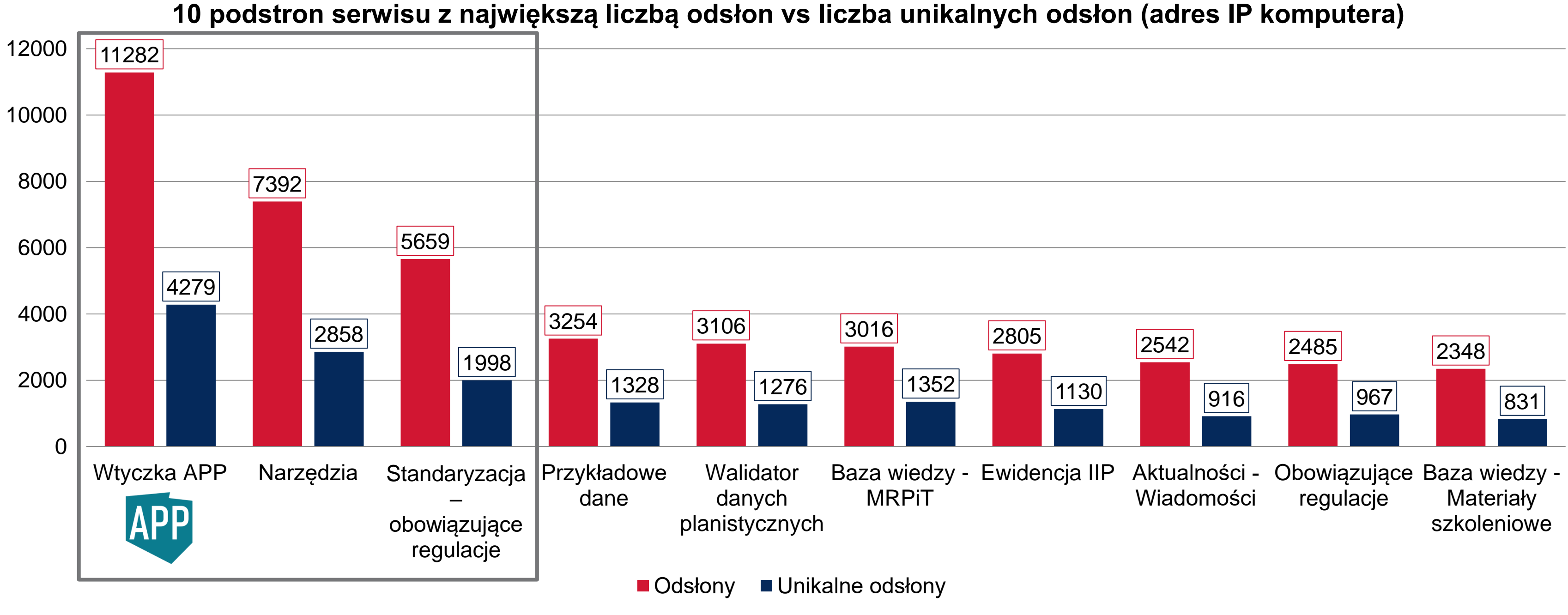

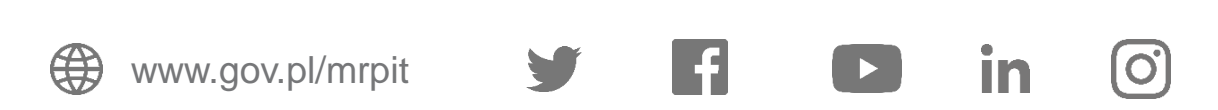

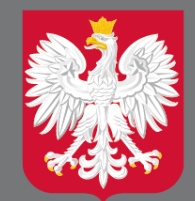

## Statystyka vs rzeczywistość -> przykłady najczęściej zadawanych pytań i wiele innych

7

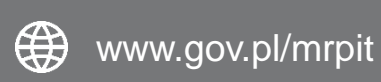

Skąd mam wziąć numer zbioru danych APP?

Jak wypełnić atrybut X w formularzu dla APP we Wtyczce APP?

 $\odot$ 

Rozmowy telefoniczne - ? Odpowiedzi e-mail ~100

 $|f|$ 

Czemu wtyczka APP generuje pliki .xml a nie .gml?

Kto, jak i kiedy ma podpisać załącznik do uchwały przyjmującej APP?

Chcę dokonać zmiany APP – jakie dane mam utworzyć?

Co, kiedy i jak mam przekazać do wojewody?

### 4 spotkania + 5 w trakcie

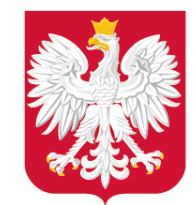

### Podstrona Pytania i odpowiedzi

www.gov.pl/mrpit

(⇔

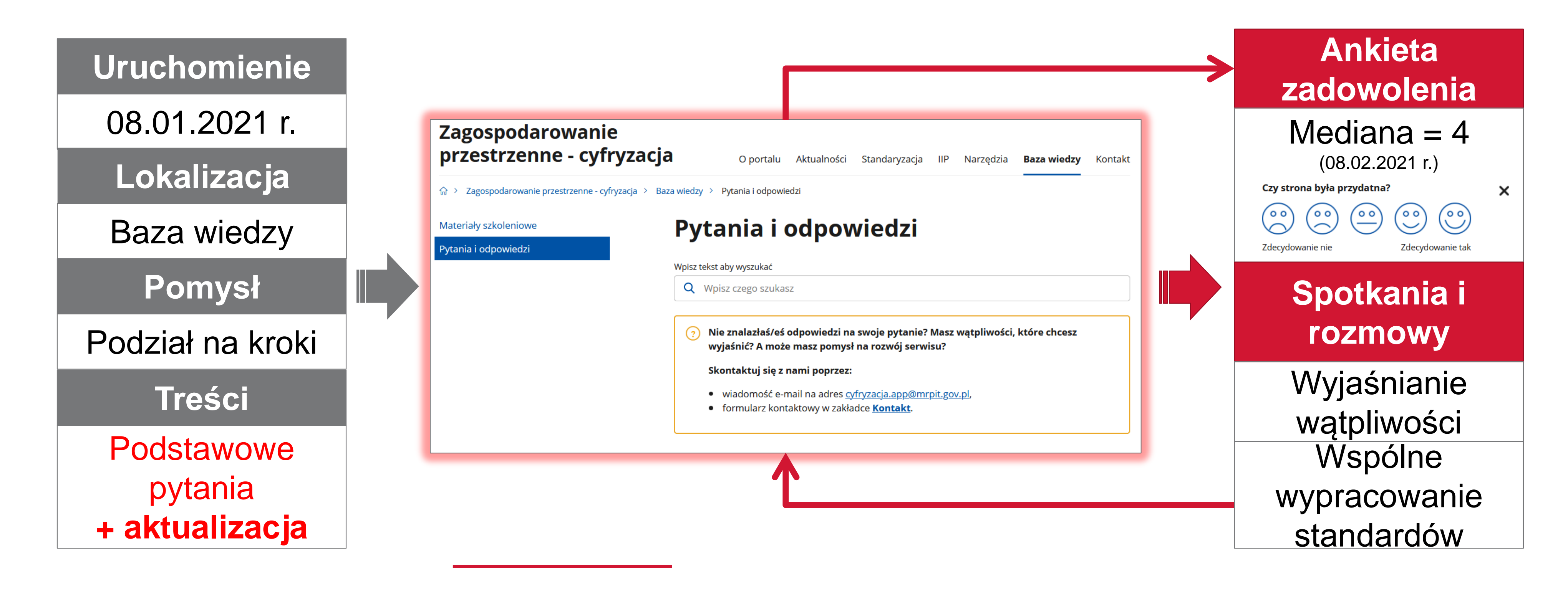

 $\mathbf{f}$ 

 $\lceil$ O

**In** 

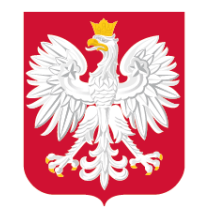

### Ostatnie zmiany i ułatwienia

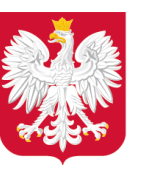

Ministerstwo Rozwoju, Pracy i Technologii

www.gov.pl/mrpit

#### **Materiały szkoleniowe**

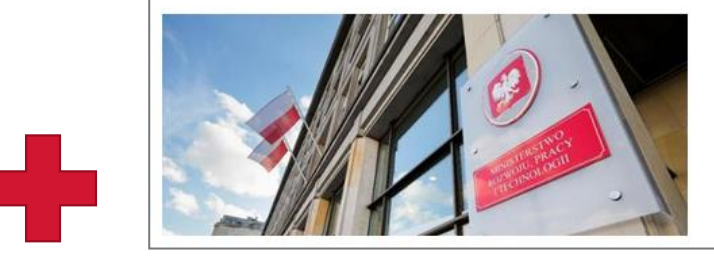

Ministerstwo Rozwoju, Pracy i **Technologii** 

#### **Współpraca wewnętrzna Współpraca zewnętrzna – MKiŚ + GUGiK**

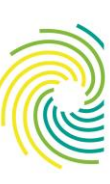

 $\lceil$ O

Ministerstwo Klimatu i Środowiska

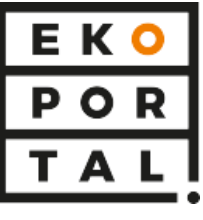

### 1) Baza wiedzy – [MKiŚ \(Ekoportal\)](https://www.gov.pl/web/zagospodarowanieprzestrzenne/ministerstwo-klimatu-i-srodowiska)

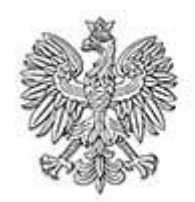

Główny Urząd Geodezji i Kartografii

#### 1) przejście do serwisu z [głównej strony](https://www.gov.pl/web/rozwoj-praca-technologia)  **MRPIT -> sekcja Więcej spraw załatwisz na stronach**

Więcej spraw załatwisz na stronach

**BIZNES.GOV.PL** 

**BREXIT.GOV.PL** 

Zagospodarowanie przestrzenne · cyfryzacja

2) dodanie adresu serwisu w zakładce Kontakt - [Strony internetowe Ministerstwa](https://www.gov.pl/web/rozwoj-praca-technologia/strony-internetowe-ministerstwa)

1) Baza wiedzy – [GUGiK \(projekt POWER\)](https://www.gov.pl/web/zagospodarowanieprzestrzenne/glowny-urzad-geodezji-i-kartografii) 2) dedykowany baner na dole głównej strony [serwisu](https://www.gov.pl/web/zagospodarowanieprzestrzenne) z linkiem do geoportalu

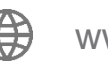

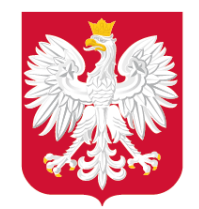

⊕

### Plany – krótko-, średnio- i długoterminowe

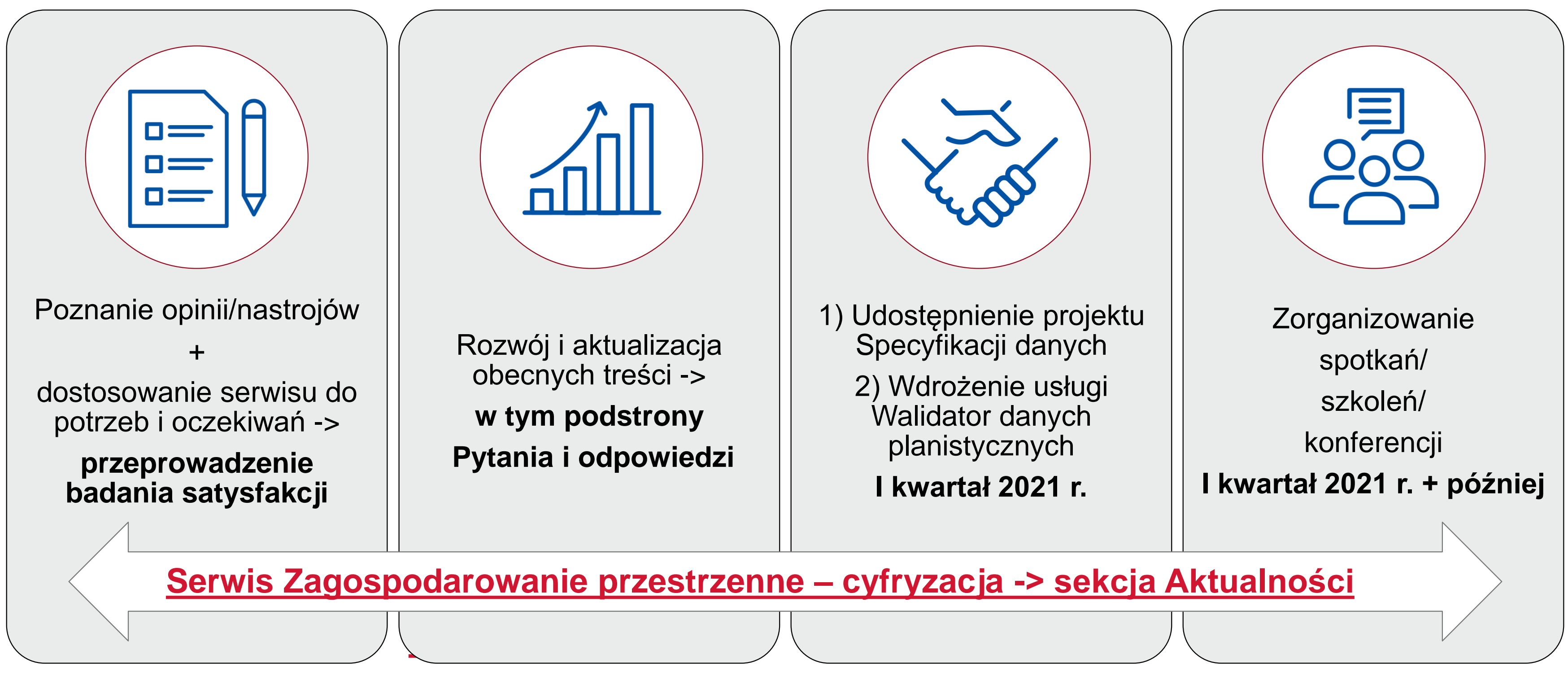

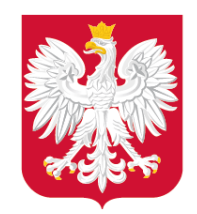

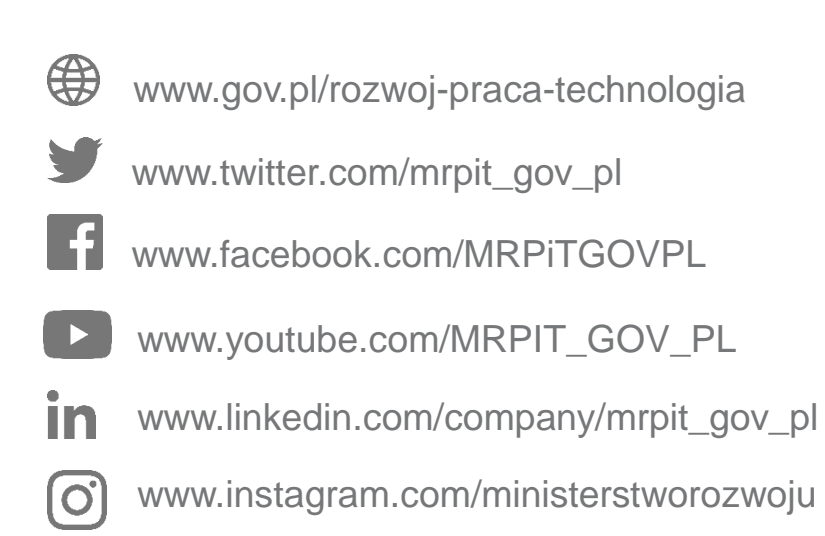

### Kontakt

#### Joanna Modzelewska

Starszy specjalista w Wydziale Infrastruktury Informacji Przestrzennej Departament Planowania Przestrzennego e-mail: [cyfryzacja.app@mrpit.gov.pl](mailto:cyfryzacja.app@mrpit.gov.pl) https://www.gov.pl/zagospodarowanieprzestrzenne